## STUDI KECEPATAN TUMBUH AKAR DENGAN METODA PENGUKURAN KADAR AIR TANAH

Thomas

Pusat Penelitian Perkebunan Sembawa

#### **ABSTRACT**

in timple model for estimating root growth rate was proposed by Monteith. Basically the model assumes that when intervel front arrived at a particuler depth, the soil water content declined exponentially because of soil water extraction by root. By measuring soil water content at various depths intensively with Neutron Moisture Meter,<br>root growth velocity can be estimeted. This model was applied on barley and chickpea grown at the vertisol<br>Warw day. Chickpea grew slowly when air temperature was low resulted in the delayed of descent off root front through soil profile.

#### **PENDAHULUAN**

Akar tanaman mempunyai peranan yang penting dalam semua proses yang terjadi dalam tanaman. Ironisnya, pengetahuan tentang pertumbuhan akar tidaklah sebaik dengan pengetahuan pertumbuhan bagian tanaman di atas permukaan tanah (Barraclough da Leigh, 1984). Hal ini dapat dimengerti karena untuk mempelajari pertumbuhan akar tidaklah mudah. Biasanya diperlukan pengambilan contoh akar dengan cara penggalian dan kemudian contoh tanah tersebut perlu dicuci untuk memisahkan akar dari tanah. Kemudian akar sudah terpisah dari tanah tersebut perlu diukur panjangnya atau bobot keringnya. Serangkaian pekerjaan yang sulit tersebut menyebabkan studi tentang perakaran tanaman tertinggal dibandingkan studi organ tanaman lain.

Hubungan antara panjang akar dengan jumlah air yang diserap oleh tanaman sangat erat kaitannya (Cooper et al., 1987 dan Gregory et al., 1978). Data akar sangat diperlukan misalnya untuk membuat suatu model neraca air tanah untuk suatu jenis tanaman tertentu. Salah satu faktor penting kaitannya dengan ekstraksi air tanah adalah kecepatan tumbuhan akar dalam profil tanah. Kecepatan tumbuh akar akan menentukan kedalaman perakaran dan laju ekstraksi air tanah. Akar yang tumbuh dengan cepat kemungkinan akan memberikan pengaruh yang positif karena akar dapat mensuplai kebutuhan air tanaman dengan cepat sehingga defisit air dalam jaringan tanaman dapat dikurangi.

Dalam tulisan ini akan dibahas mengenai metode pendugaan laju pertumbuhan akar dengan cara pengukuran kadar air secara intensif.

#### **BAHAN DAN METODA**

#### Lokasi, Rancangan Percobaan dan Pengukuran

Penelitian dilakukan Warwick (28° 12' Lintang Selatan dan 152° 06' Bujur Barat), Queensland, Autralia pada tanah vertisol dengan konduktivitas hidrolik yang rendah. Dua jenis tanaman yang dibandingkan adalah barley (Hordeum vulgare) dengan kultivar Triumph dan chickpea (Cicer arietinum) dengan kultivar Borwen. Jarak tanam adalah 20 X 5 cm untuk barley dan 20 X 20 untuk chickpea. Penanaman dilakukan pada tanggal 26 Juni 1991.

Rancangan percobaan adalah rancangan acak kelompok dengan empat ulangan. Untuk setiap plot percobaan dipasang 2 buah pipa aluminium yang panjangnya 2 m untuk pengukuran kadar air tanah dengan menggunakan Neutron Moisture Meter tipe CPN 503 DR. Setelah tanaman berumur 42 hari, diberi perlakuan cekaman air dengan cara menutupi areal dengan tenda (mobile rainout shelter) pada waktu terjadi hujan. Dengan demikian tanaman hanya memperoleh air dari air yang tersimpan dalam tanah saja. Pengukuran kadar air tanah dengan Neutron Moisture Meter dilakukan setiap minggu dari kedalaman 30 cm sampai 170 cm dengan interval pengukuran setiap 20 cm kedalam profil tanah. Untuk lapisan atas, kadar air ditetapkan secara gravimetrik.

Radiasi yang ditransmisikan ke permukaan tanah oleh tajuk tanaman diukur dengan line quantum sensor tipe LI-191 SB, Li-Cor Inc. Pengukuran dilakukan pada tengah hari setiap minggu sekali.

#### Kondisi Iklim

Kondisi iklim selama petumbuhan tanaman disajikan pada gambar 1. Antara akhir bulan Juli sampai Agustus, suhu minimum dibawah 0°C kemudian suhu udara meningkat sampai akhir percobaan dimana suhu maksimum mencapai 30°C. Radiasi matahari meningkat dari bulan Juli sampai Desember dan radiasi matahari tertinggi sekitar 30 MJ m<sup>2</sup> hari<sup>-1</sup>. Evaporasi panci klas A juga meningkat sesuai dengan pola radiasi matahari. Curah hujan sangat rendah dari Juli sampai September (29.8 mm) tetapi hujan meningkat pada bulan Desember (121,1 mm).

#### Teori Ekstraksi Air

Karena sulitnya pengukuran pertumbuhan akar, maka dikembangkanlah metode lain yang secara tidak langsung dapat digunakan untuk mengukur kecepatan pertumbuhan akar. Passioura (1983) mengemukakan bahwa pada saat front akar mencapai pada suatu kedalaman tertentu maka kadar air tanah akan turun secara exponensial karena ekstraksi air tanah oleh akar tanaman.

Berdasarkan teori tersebut, Monteith (1988) mengemukakan suatu metode untuk menduga kecepatan tumbuh akar. Secara ilustrasi, hubungan kadar air tanah dengan waktu dapat dijelaskan pada gambar 2. dimana kadar air tanah pada kedalaman z adalah konstan dan kemudian turun secara exponensial pada saat  $t = tc$  dengan sampainya front akar. Dengan mengukur kadar air secara intensif pada berbagai kedalaman maka lamanya waktu yang diperlukan oleh front akar untuk bergerak dari suatu kedalaman ke kedalaman lainnya dapat diketahui.

Queesland Department of Primary Industries telah mengembangkan suatu paket program untuk menentukan waktu dimana terjadi penurunan kadar air secara exponensial (tc). Persamaan yang digunakan untuk mencari tc pada perinsipnya dapat dibebaskan menjadi 2 yaitu:

 $Y = M + B^*t$  untuk  $t < t$ c dan

 $Y = S + [ (m+b*t) - S)]^* exp (-A^*(t-tc))$  untuk  $t > tc$ ,

dimana;

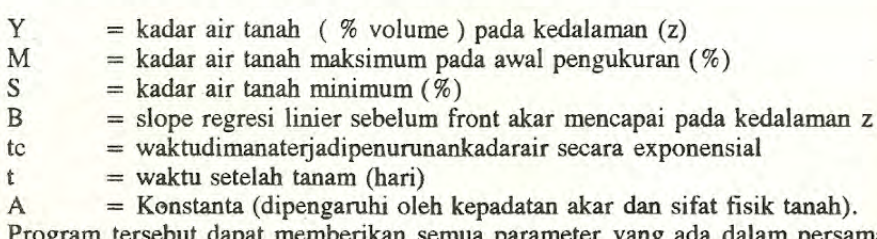

kan semua parameter yang ada dalam persamaan dengan memasukan data kadar air tanah. Penentuan te dapat juga dilakukan secara visual dengan membuat grafik dengan skala yang teliti dan resolusi grafik yang baik.

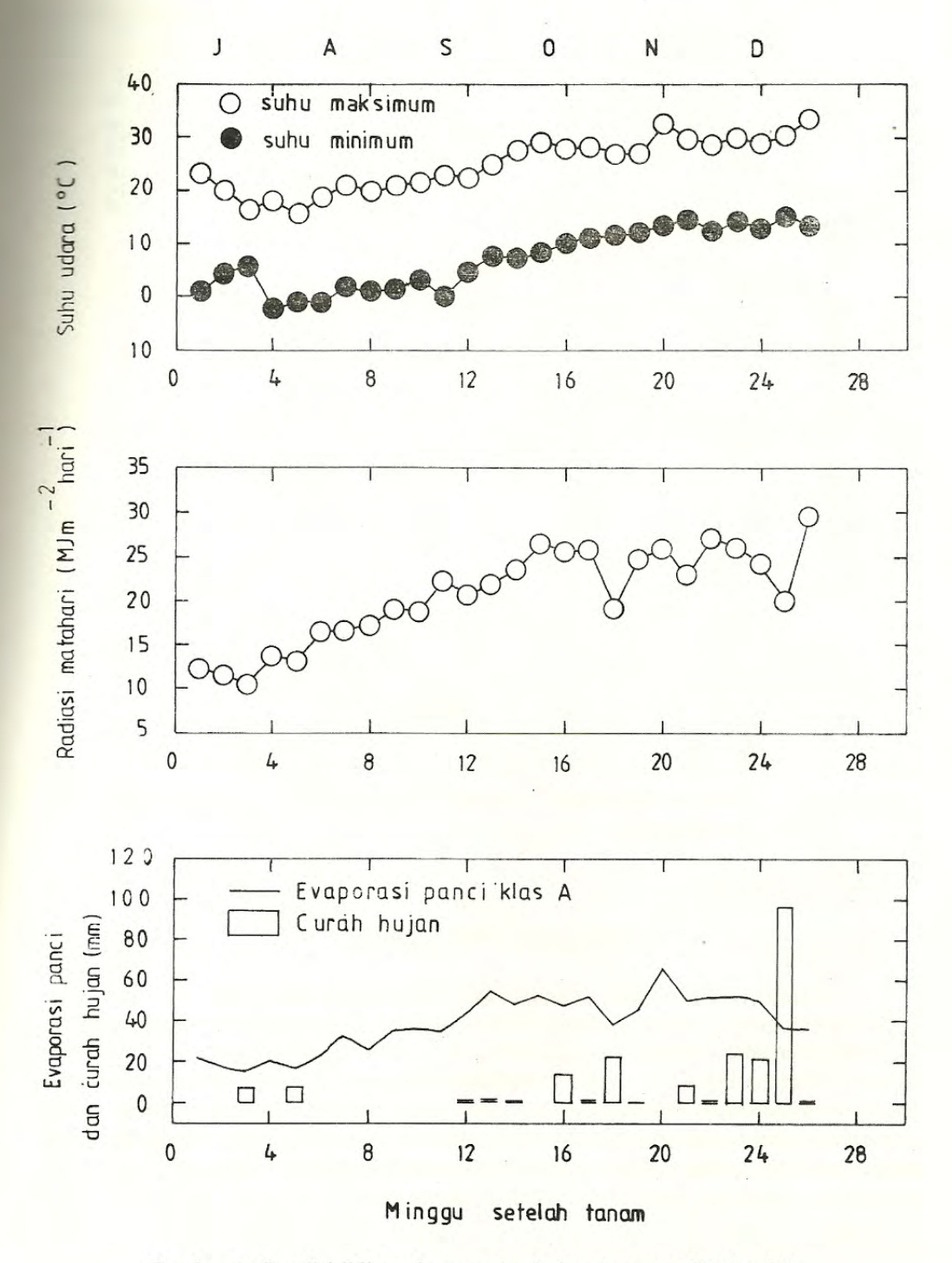

Gambar 1. Kondisi iklim selama pertumbuhan tanaman di Warwich.

 $11$ 

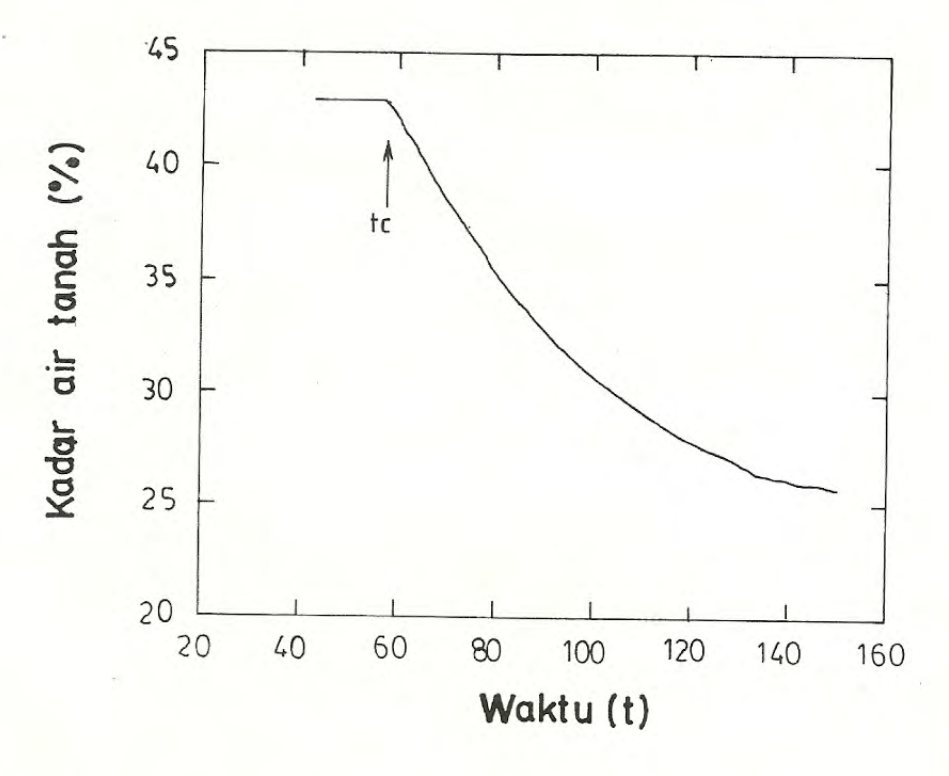

Gambar 2.

Contoh pola ekstraksi air tanah setelah front akar sampai pada kedalaman tertentu pada  $t = tc$ .

### HASIL DAN PEMBAHASAN

Hasil pengukuran kadar air tanah untuk setiap kedalaman disajikan pada gambar 3. Tanda panah dalam gambar 2 menunjukkan nilai te yaitu saat kadar air menurun secara exponensial. Untuk menduga kecepatan front akar, data kadar air tanah pada kedalaman diatas 50 cm tidak digunakan karena kemungkinan besar kadar air pada lapisan atas tersebut menurun karena proses evaporasi tanah. Untuk lapisan dibawah 50 cm diasumsikan bahwa penurunan kadar air adalah karena ekstraksi oleh akar tanaman. Untuk kedalaman 50 cm pada barley tidak diketahui nilai te karena kadar air tanah turun secara exponensial dari awal pengukuran kadar air tanah. Demikian pula pada kedalaman 170 cm untuk barley dan kedalaman 130 cm, 150 cm dan 170 cm untuk chickpea nilai tc tidak diperoleh karena tidak adanya ekstraksi air tanah oleh perakaran tanaman.

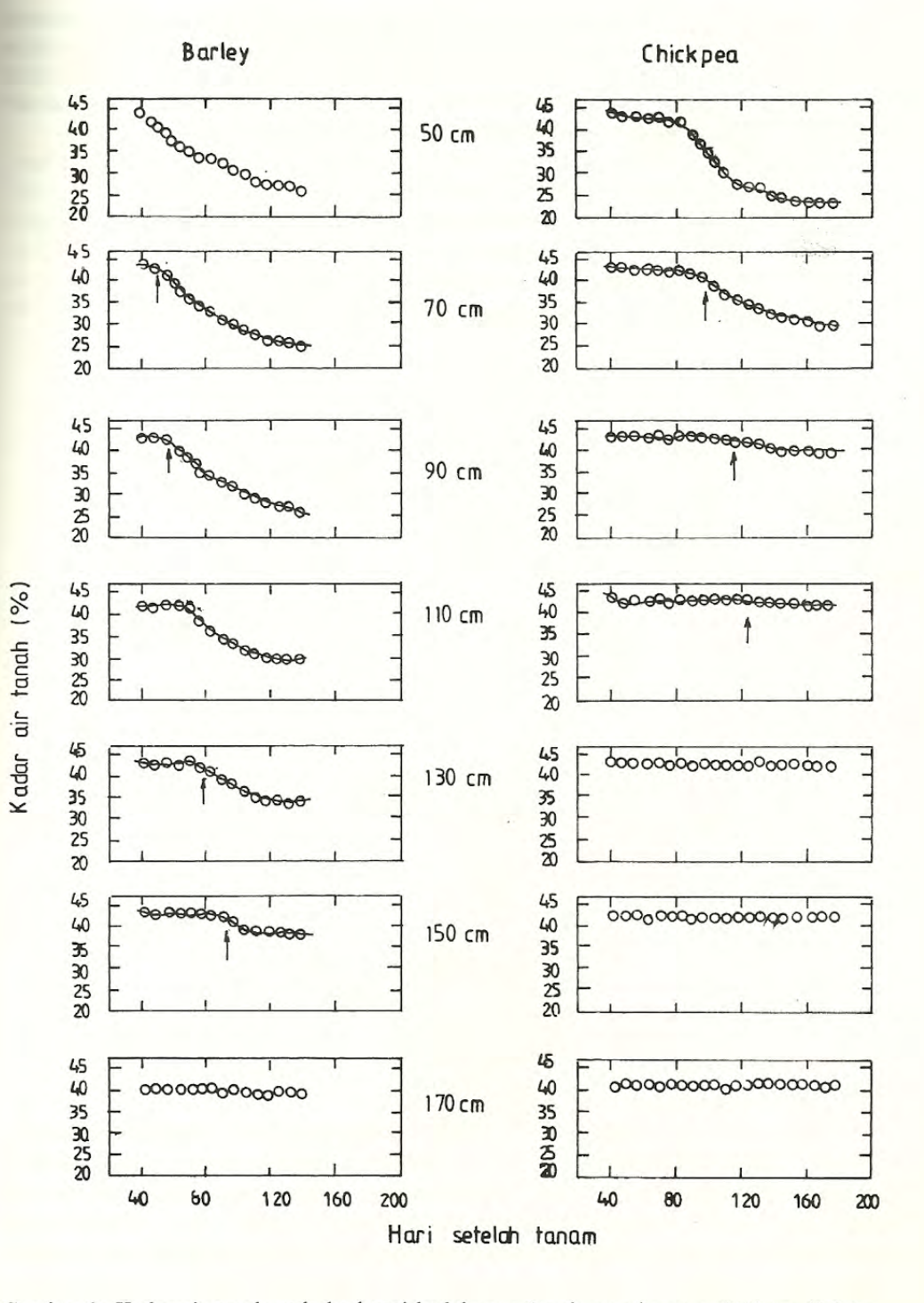

Gambar 3. Kadar air tanah pada berbagai kedalaman (tanda panah menunjukkan nilai tc.

13

Langkah berikutnya memplot nilai tc dengan kedalaman pengukuran kadar air tanah yang dapat dilihat pada gambar 4. Dengan membuat regresi linier sederhana maka slope hubungan antara te dan kedalaman ekstraksi air tanah yang menunjukkan kecepatan akar dapat diketahui. Pada perhitungan tersebut ditemukan bahwa kecepatan front akar adalah sebesar 2,0 dan 1,7 cm hari<sup>-1</sup> untuk barley dan chickpea.

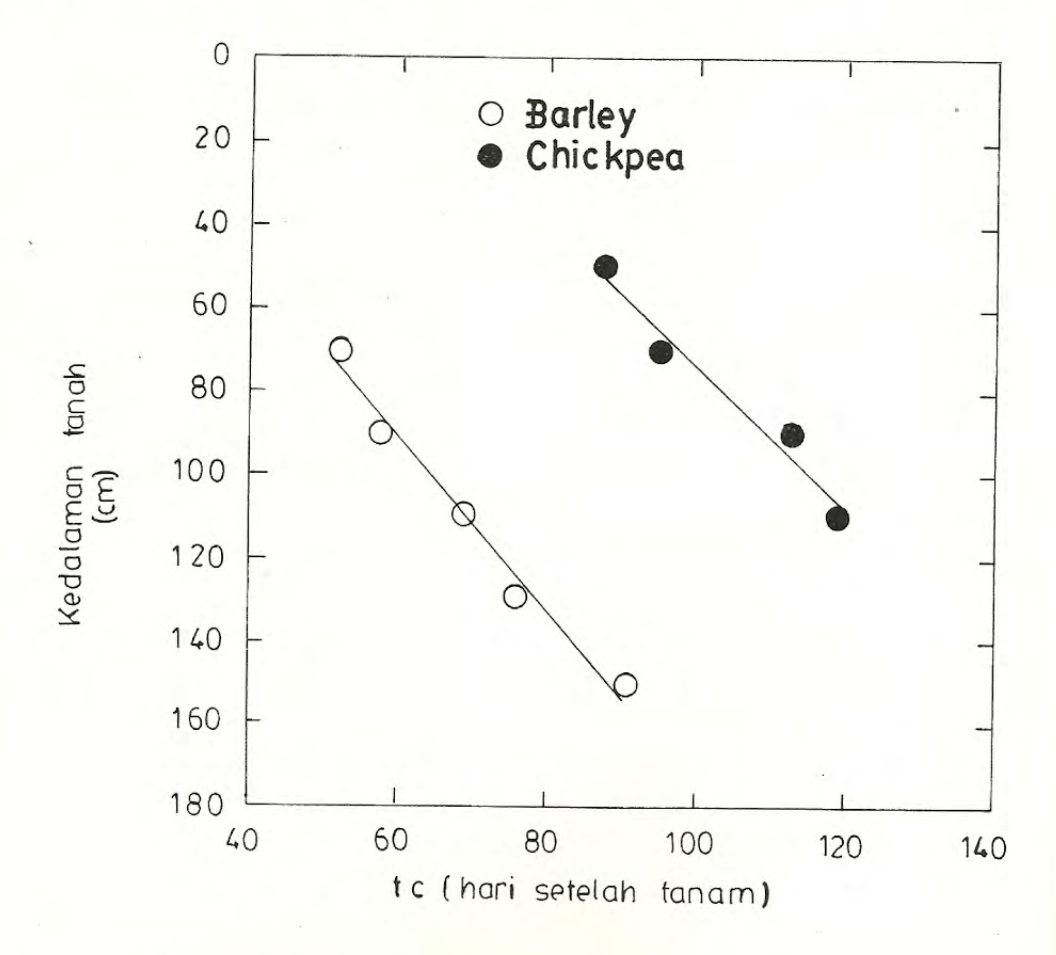

Gambar 4. Perubahan kedalaman ekstraksi air tanah dengan waktu.

Tanaman chickpea tumbuh sangat lambat pada periode Juni, Juli dan Agustus pada saat suhu udara rendah dibandingkan dengan barley. Hal ini dapat dilihat dari intersepsi cahaya matahari pada gambar 5 di mana chickpea mengintersepsi radiasi matahari lebih rendah dan laju peningkatan juga lebih rendah dibandingkan dengan barley. Pertumbuhan yang lambat ini berakibat lambatnya pertumbuhan akar yang terlihat pada kedalaman ekstraksi air tanah yang terlambat. Sebagai contoh, akar tanaman chickpea menyerap air pada

Thomas: Studi Kecepatan Tumbuh Akar dengan Metoda Pengukuran Kadar Air Tanah

seri aman 70 cm pada 95 hari setelah tanam sedangkan perakaran barley menyerap air tanah kedalaman yang sama pada 52 hari setelah tanam (Gambar 3). Demikian pula stalaman maksimum dari ekstraksi air tanah pada chickpea hanyalah pada kedalaman 110 sedangkan pada barley adalah 150 cm.

Hasil penelitian oleh Durrant et al. (1973) menunjukkan bahwa akar tumbuh lebih a al sebelum terjadinya penurunan kadar air yang diukur dengan Neutron Moisture Meter. Hal ini bisa dimengerti bahwa panjang akar dan kerapatannya haruslah nyata untuk dapat menyerap air tanah. Mereka menemukan bahwa kedalaman perakaran barley adalah sekitar 10 cm lebih dalam dari kedalaman maksimum ekstraksi air tanah. Untuk kepentingan neraca air tanah perbedaan ini tidaklah terlalu merisaukan karena yang terpenting adalah kedalaman ekstraksi air tanah atau kedalaman efektif akar yang mampu menyerap air tanah.

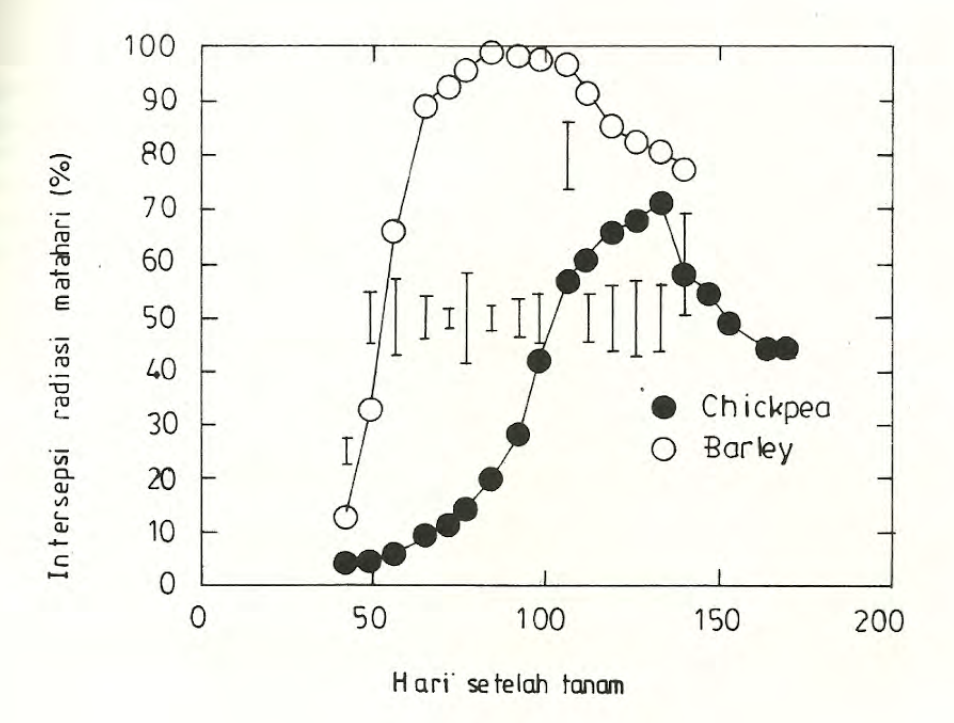

Gambar 5. Intersepsi radiasi matahari oleh barley dan chickpea (garis vertikal menunjukkan LSD 5%).

## **KESIMPULAN**

Model yang dikemukakan oleh Monteith (1988) dapat digunakan untuk mengestimasi kecepatan tumbuh akar. Untuk Tanaman barley dan chickpea diperoleh kecepatan tumbuh akarnya adalah 2,0 dan 1,7 cm hari<sup>-1</sup> pada tanah vertisol.

Tanaman chickpea tidak tumbuh dengan baik pada suhu rendah pada awal pertumbuhannya sehingga terjadi perbedaan waktu sekitar 40 hari agar perakarannya dapat mengekstrak air pada lapisan tanah yang lebih dalam dibandingkan barley.

# UCAPAN TERIMA KASIH

Penulis mengucapkan terima kasih kepada S.Fukai (The University of Queensland, Australia) dan G.L. Hammer (Queensland Department of Primary Industries) atas bimbingan selama penelitian berlangsung maupun dalam analisis data dan kepada P.J. Gregory (CSIRO, Western Australia) atas diskusi tentang ekstraksi air tanah.

## **DAFTAR PUSTKA**

- Barraclough, P.B., Leigh, R.A. 1984. The growth and activity of winter wheat roots in the field: the effect of sowing date and soil tipe on roots growth of high yielding crops. Journal Agricultural Science 103:59.
- Cooper, P.J. Gregory, P.J., Tully, D. dan Haris, C. 1987 Improving water use efficiency of annual crops in the rainfed farming systems of West Asia and North Africa. Expemental Agriculture, 23: 113-158.
- Duran, M.J., Love, B.J., Messem, A.B. dan Draycott, A.P. 1973. Growth of crop roots in relation to soil moisture extraction. Annals of Applied Biology, 73: 387 - 394.
- Gregory, P.J., Mc Gowan, M dan Biscoe, P.V. 1978. Water relations of winter wheat. 2. Soil water relation. Journal of Agriculture Science, Cambridge, 91: 103 - 116
- Monteith, J.L. 1988. How do crops manipulate water supply and demand. Philosophical Transaction of the Royal Society of London A, 316: 245 - 59.
- Passioura, J.B. 1983. Root and drought resistance. Agricultural Water Mangement, 7: